#### **Python 3 and Qt 5 with QML** Thomas Perl, Jolla Ltd.

Qt Developer Days 2013, Berlin, 2013-10-09

jolla

# Overview

- Background
- Comparison
- API Overview
- Status and Roadmap
- Snakes on a Boat

jolla

# Background

- 2007: PyGtk / Hildon on N800/N810
- 2009: PyMaemo / Hildon on N900
- 2011: PySide / Qt 4 on N9
- 2013: PyOtherSide on Sailfish OS
- On other platforms:
	- SL4A, PyS60, BB-Tart, ...

jolla

# Comparison: License/Versions

- PyQt: GPL'd and commercial bindings
	- Qt 4 and Qt 5
	- Python 2 and Python 3
- PySide: LGPL'd bindings + generator
	- Qt 4 only at the moment
	- Python 2 and Python 3
- PyOtherSide: ISC/BSD QML Plugin
	- Qt 5 (Qt 4 support available in Git history)
	- Python 3 (Python 2 still works, but unsupported)

# Comparison: Performance

- Startup time (to first visible screen)
	- PySide/PyQt: CPython + Python code + Bindings + Qt
	- PyOtherSide: Qt only (Python loading delayed until use)
- Responsiveness
	- PySide/PyQt: Synchronous by default
	- PyOtherSide: Asynchronous by default
- Library size (space usage, memory footprint)
	- PySide: QtCore ~ 2.8 MiB, QtGui: ~ 12.5 MiB, ...
	- PyOtherSide: ~ 145 KiB

jolla

# Comparison: Usage

- PySide/PyQt
	- Python interpreter uses Qt/QML to display UI
- PyOtherSide
	- QML uses Python as a data provider / backend

jolla

# API Overview: QML Methods

- void addImportPath(path)
- void setHandler(event, callback)
- QVariant evaluate(expr)
- void importModule(name, callback)
- void call(func, args, callback)

jolla

# API Overview: QML Signals

received(data) error(traceback)

jolla

### API Overview: Python Module

import pyotherside

pyotherside.send(\*args)

pyotherside.atexit(f)

jolla

### API Overview: Image Provider

def func(image id, size):

return (pixels, (width, height), format)

pyotherside.set\_image\_provider(func)

Image { src: 'image://python/<image\_id>' }

jolla

# Current Status

- Desktop Platforms fully supported
- Sailfish OS
	- Best support: Already in Mer and Sailfish OS repositories
- Blackberry 10
	- Python 3 from system, ship Qt 5 and PyOtherSide in app
- Android
	- Ship Python 3 + Qt 5 + PyOtherSide in app

jolla

# Roadmap

- Embed Python scripts in Qt Resources
- Static linking of libpython + modules
- Support for PyPy (JIT)
- Wrapping Python objects as QML/JS values

jolla

#### Snakes on a Boat

jolla

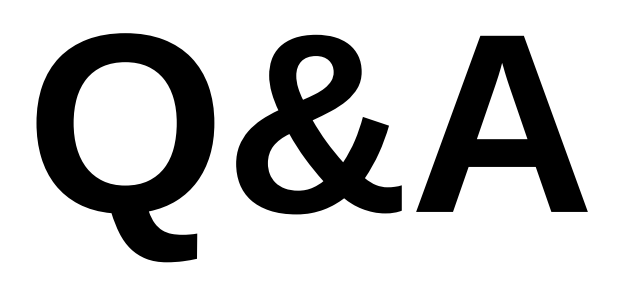

#### Project: http://thp.io/2011/pyotherside/ Source: http://github.com/thp/pyotherside/

@thp4 / m@thp.io

jolla